# CSE211: Compiler Design Oct. 4, 2021

• **Topic**: Parser Generator Example (PLY)

#### • **Questions**:

• *Do you have any experience with a parser generator?*

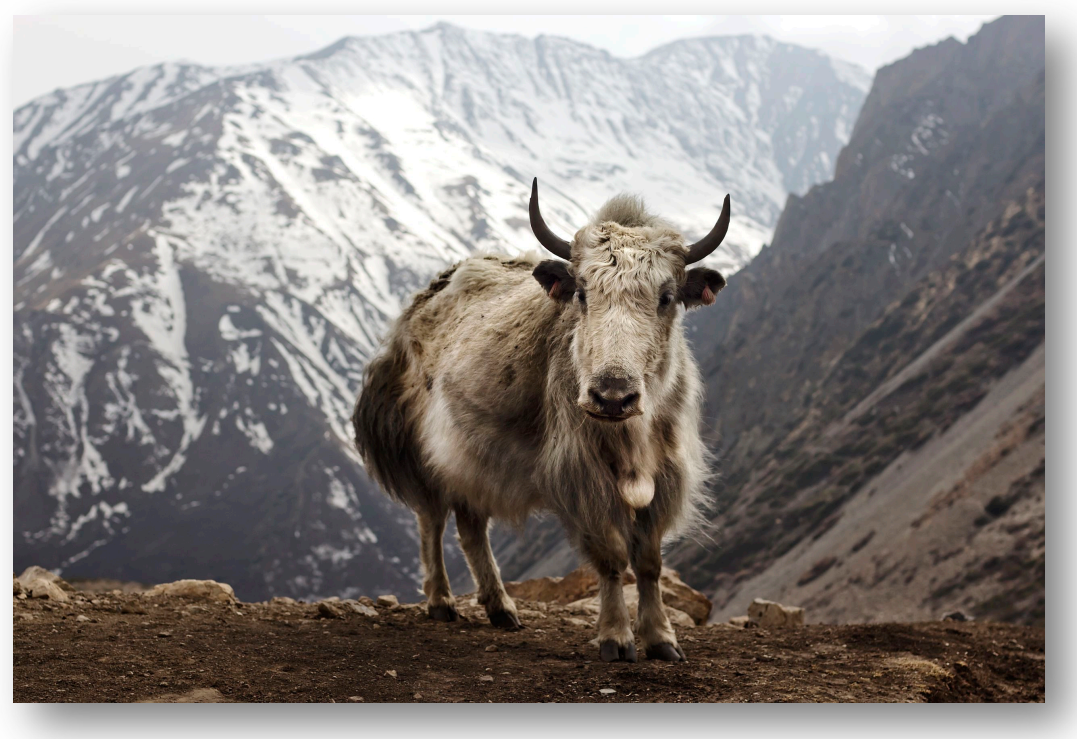

from: https://en.wikipedia.org/wiki/Yak

### Announcements

- Homework 1 is released
	- Cover PLY today
	- Cover symbol tables next class
	- Cover parsing with derivatives on Friday
- Pushes us back 1 day in the schedule
- if you have ideas for projects, we can start discussing!
- Join the slack for discussions!

### From the discussion

is == associative?

 $((0 == 1) == 0)$ 

 $(7 = (0 == 0))$ 

# CSE211: Compiler Design Oct. 4, 2021

• **Topic**: Parser Generator Example (PLY)

#### • **Questions**:

• *Do you have any experience with a parser generator?*

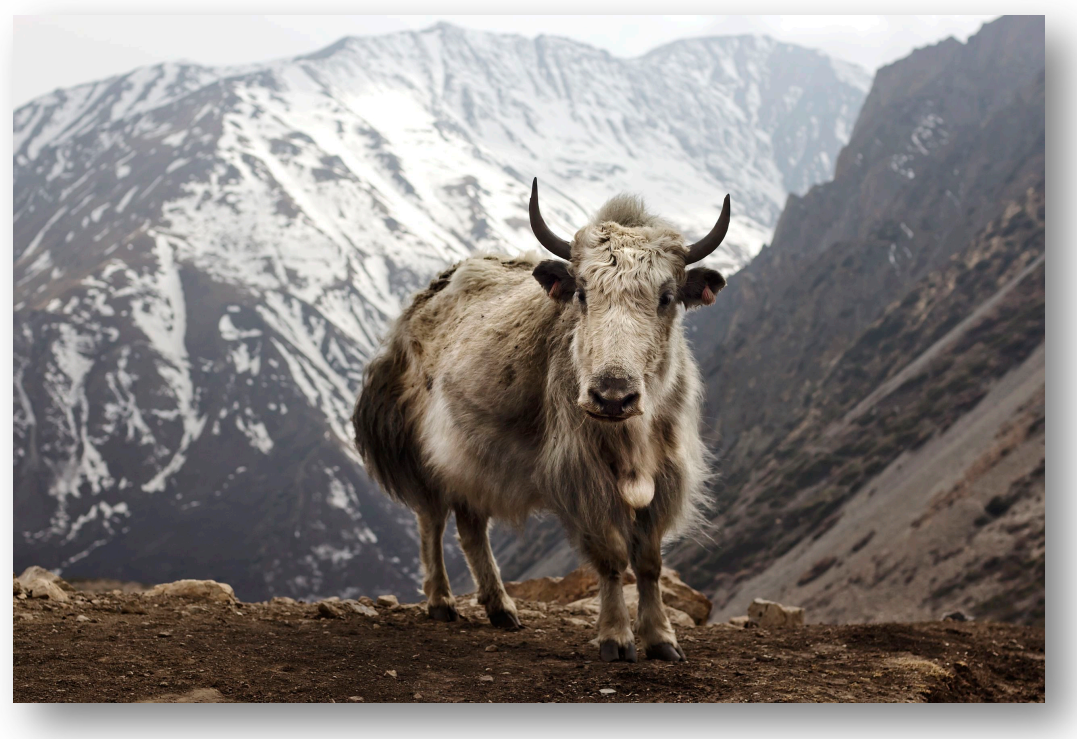

from: https://en.wikipedia.org/wiki/Yak

### Parser generators

- Specify:
	- Tokens
	- Production Rules
	- Production Actions
- Parser generator gives you a function in which you can pass strings
	- Executes production actions
	- Error reporting

# **Historically**

- Lex
	- lexer
	- released in 1975
	- co-developed by Eric Schmidt
	- "Flex" is a common open-source implementation
	- historically outputs a .c file
- Yacc (Yet Another Compiler Compiler)
	- parser
	- released in 1975
	- originally written in B, but soon rewritten in C
	- interface is widely supported, but newer implementations are more widely used now
	- historically outputs a .c file

# **Historically**

#### • Bison

- Parser only, often coupled with flex
- Released in 1985: latest release was Sept. 2021
- better error tracking and debugging
- compatible with yacc rules
- outputs C/++, Java

### More modern

- Antlr
	- Lexer and Parser
	- Released 1992, latest release was March 2021
	- BSD License
	- From Wikipedia, used in:
		- The expression evaluator in Numbers, Apple's spreadsheet. [citation needed]
		- Twitter's search query language. [citation needed]
	- Outputs: Python, Javascript, C#, Swift
- Others: https://en.wikipedia.org/wiki/Comparison of parser generators
- An implementation of Lex and Yacc in Python
- links:
	- source: https://github.com/dabeaz/ply
	- docs: https://ply.readthedocs.io/en/latest/
- We are going to build several parsers today
- Your homework augments this example in several ways:
	- *Variables, Scope, Precedence, Associativity*

## Demo

- *Lots of thanks to the excellent PLY documentation! Some functions are copied from there*
- *Setup:*
	- *clone the ply repo*
	- *make a new directory*
	- *copy the ply/ directory into the directory*

# A Simple Language

- ARTICLE =  ${The, A, My, Your}$
- NOUN = {Dog, Car, Computer}
- VERB = {Ran, Crashed, Accelerated}
- ADJECTIVE = {Purple, Spotted, Old}

• *Library import*

**import** ply.lex **as** lex

• *Token list*

tokens = ["ADJECTIVE", "NOUN", "VERB", "ARTICLE"]

• *Token specification*

```
t_ADJECTIVE = "old|purple|spotted"
t_NOUN = "dog|computer|car"
t<sup>_</sup>ARTICLE = "the|my|a|your"
t_VERB = "ran|crashed|accelerated"
```
• *Build the lexer*

lexer = lex.lex() *what happens?*

• *Need an error function*

```
# Error handling rule
def t_error(t):
    print("Illegal character '%s'" % t.value[0])
    exit(1)
```
• *Now give the lexer some input*

lexer.**input**("dog")

• *The lexer streams the input, we need to stream the tokens:*

```
# Tokenize
while True:
   tok = lexer.token()
   if not tok:
       break # No more input
   print(tok)
```
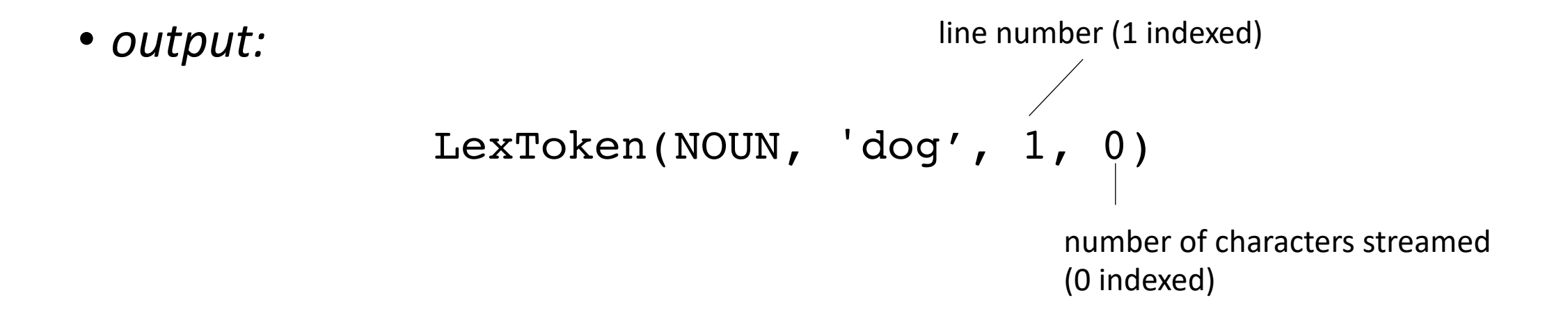

• *try a longer string:*

lexer.**input**("dog computer")

What happens?

• *Need to add a token for whitespace!*

tokens = ["ADJECTIVE", "NOUN", "VERB", "ARTICLE", "WHITESPACE"] t\_WHITESPACE = '\ ' ...

• *Now we can lex:*

```
LexToken(NOUN,'dog',1,0)
LexToken(WHITESPACE, ' ', 1, 3)
LexToken(NOUN,'computer',1,4)
```
• *Now we can do a sentence*

lexer.**input**("my spotted dog ran")

```
LexToken(ARTICLE,'my',1,0)
LexToken(WHITESPACE, ' ', 1, 2)
LexToken(ADJECTIVE,'spotted',1,3)
LexToken(WHITESPACE, ' ', 1, 10)
LexToken(NOUN,'dog',1,11)
LexToken(WHITESPACE, ' ', 1, 14)
LexToken(VERB, 'ran', 1, 15)
```
Can we clean this up?

• *We can ignore whitespace*

```
#t WHITESPACE = '\t_ignore = ' '
```
*gets simplified to:*

```
LexToken(ARTICLE,'my',1,0)
LexToken(WHITESPACE, ' ', 1, 2)
LexToken(ADJECTIVE,'spotted',1,3)
LexToken(WHITESPACE, ' ', 1, 10)
LexToken(NOUN,'dog',1,11)
LexToken(WHITESPACE, ' ', 1, 14)
LexToken(VERB, 'ran', 1, 15)
```
LexToken(ARTICLE,'my',1,0) LexToken(ADJECTIVE,'spotted',1,3) LexToken(NOUN,'dog',1,11) LexToken(VERB, 'ran', 1, 15)

• *What about newlines?*

lexer.**input**(""" my spotted dog ran the old computer crashed """)

• *Need to add a newline token!*

• *What about newlines?*

lexer.**input**(""" my spotted dog ran the old computer crashed """)

• *Need to add a newline token!*

tokens = ["ADJECTIVE", "NOUN", "VERB", "ARTICLE", "NEWLINE"]  $t$ <sup>NEWLINE = " $\ln$ "</sup>

```
LexToken(NEWLINE, '\n', 1,0)
LexToken(ARTICLE,'my',1,1)
LexToken(ADJECTIVE,'spotted',1,4)
LexToken(NOUN,'dog',1,12)
LexToken(VERB, 'ran', 1, 16)
LexToken(NEWLINE, '\n', 1, 19)
LexToken(ARTICLE,'the',1,20)
```
*Line numbers are not updating*

• *Token actions, similar to production actions*

 $t$ <sup>NEWLINE = " $\ln$ </sup>

Changes into:

```
def t_NEWLINE(t):
    "'\\n"
    t.lexer.lineno += 1
    return t
```
docstring is the regex, lexer object which has a linenumber attribute.

If we don't return anything, then it is ignored.

• *Example: changing gendered pronouns into gender neutral pronouns*

tokens = ["ADJECTIVE", "NOUN", "VERB", "ARTICLE", "NEWLINE", "PRONOUN"] t\_PRONOUN = "her|his|their"

lexer.**input**(""" his spotted dog ran her old computer crashed """)

• *Add a token action:*

```
def t_PRONOUN(t):
    "her|his|their"
    if t.value in ["his", "her"]:
       t.value = "their"
    return t
```
Now output will have all gender neutral pronouns!

- For this, we will use lexer and parser
- input:
	- 1 or more mathematical expressions separated by a ;
	- mathematical expressions can have non-negative integers as operands
	- mathematical operators are +,-,\*,/ and ()
- output:
	- the solution to each expression

**import** ply.lex **as** lex

tokens = ["NUM", "MULT", "PLUS", "MINUS", "DIV", "LPAR", "RPAR", "SEMI", "NEWLINE"]

 $t$  NUM =  $'(0-9)+'$ t MULT =  $'\xleftarrow{\star}$ t PLUS =  $'\$  $t$  MINUS =  $'$ t  $DIV = '/'$ t LPAR =  $'\(')$  $t$ <sub>RPAR</sub> = '\)' t  $SEMI = ";"$  $t$ \_ignore =  $'$  ' **def t\_NEWLINE**(t):  $"'\$ t.lexer.lineno += 1 # Error handling rule **def t\_error**(t): **print**("Illegal character '%s'" % t.value[0]) exit(1)  $lexer = lex.lex()$ 

*Set up the lexer*

• *Import the library*

**import** ply.yacc **as** yacc

• Simple rule

```
def p_expr_num(p):
   "expr : NUM"
    p[0] = int(p[1])
```
functions are given prefixed by p\_

production rules are the doc string

return values are stored in p[0] children values are in p[1], p[2], etc.

• *Try it out*

```
parser = yacc.yacc(debug=True)
```

```
result = parser.parse("5")
print(result)
```
• *Next rule*

```
def p_expr_plus(p):
    "expr : expr PLUS expr"
    p[0] = p[1] + p[3]
```
• Try it again

```
result = parser.parse("5 + 4")
print(result)
```
*What errors are we getting? Can we look into them?*

• *Set an error function*

```
def p_error(p):
    print("Syntax error in input!")
```
• Set associativity (and precedence)

```
precedence = (
    ('left', 'PLUS'),
)
```
• *Next rules*

```
def p_expr_minus(p):
    "expr : expr MINUS expr"
    p[0] = p[1] - p[3]
```

```
def p_expr_mult(p):
    "expr : expr MULT expr"
    p[0] = p[1] * p[3]
```

```
def p_expr_div(p):
    "expr : expr DIV expr"
    p[0] = p[1] / p[3]
```

```
precedence = [
    ('left', 'PLUS', 'MINUS'),
    ('left', 'MULT', 'DIV'),
]
```
• *Last rule for expressions*

```
def p_expr_par(p):
   "expr : LPAR expr RPAR"
   p[0] = p[2]
```
• *An extra we can easily implement*

```
def p_expr_div(p):
    "expr : expr DIV expr"
    if p[3] == 0:
        print("divide by 0 error:")
        print("cannot divide: " + str(p[1]) + " by 0")exit(1)
    p[0] = p[1] / p[3]
```
• *Combining rules:*

```
def p_expr_plus(p):
    "expr : expr PLUS expr"
    p[0] = p[1] + p[3]
```

```
def p_expr_minus(p):
    "expr : expr MINUS expr"
    p[0] = p[1] - p[3]
```

```
def p_expr_mult(p):
    "expr : expr MULT expr"
    p[0] = p[1] * p[3]
```

```
def p_expr_bin(p):
    "" "
    expr : expr PLUS expr
         | expr MINUS
          | expr MULT expr
    """
    if p[2] == '+':
        p[0] = p[1] + p[3]elif p[2] == '-':
        p[0] = p[1] - p[3]elif p[2] == '*':p[0] = p[1] * p[3]else:
        assert(False)
```
# See you on Wednesday!

- Talk more about symbol tables and start talking about parsing with derivatives
- Might have to finish up Module 1 on Friday
	- put us 1 day behind the schedule
- Homework 1 is released
	- From today's lecture you should be able to get started on part 1